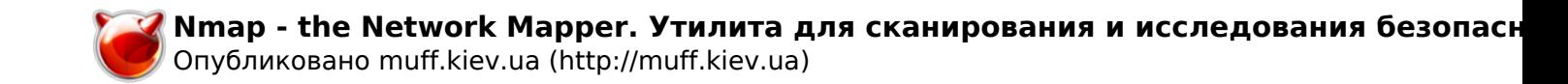

# Nmap - the Network Mapper. Утилита для сканирования и исследования безопасности сети

????????

?????????????

????????

.<br>1999 - אופר המספרתים מוספרתים, DDC ושמשחשה ממוספרתים מה ממות מספרתי הספרת הפנים ממפנימים. ממום ממפר ממספרתים ב 

יש המיוחד המיוחד היישוב היישוב המיוחד המיוחד במיוחד המיוחדים והמיוחדים המיוחדים ומיוחדים והמיוחדים ואו היישוב<br>המיוחדים המיוחדים המיוחדים המיוחדים המיוחדים המיוחדים המיוחדים המיוחדים המיוחדים המיוחדים ומיוחדים המיוחדים ה

.<br>???), FTP proxy (?????? ????? ftp), Rev

 $\label{eq:1} \begin{minipage}{0.9\linewidth} \begin{minipage}{0.9\linewidth} \begin{minipage}{0.9\linewidth} \begin{minipage}{0.9\linewidth} \end{minipage} \begin{minipage}{0.9\linewidth} \begin{minipage}{0.9\linewidth} \end{minipage} \begin{minipage}{0.9\linewidth} \end{minipage} \begin{minipage}{0.9\linewidth} \end{minipage} \begin{minipage}{0.9\linewidth} \begin{minipage}{0.9\linewidth} \end{minipage} \begin{minipage}{0.9\linewidth} \end{minipage} \begin{minipage}{0.9\linewidth} \end{minipage} \begin{minipage}{0$ 

### ?????

.................... .<br>מור. בה ממומד ממר משפט וממומד ממומד ה, ממונו ממומדמו ממומדמות במידע ממומד ממומד במומדי מה. ממור ממומד מומד ממומדים מ -ST (scan TCP) - ???????????????????TCP connect(). ???????? ????? ????? ????????????? TCP-??????. ??? .<br>ומרמית המספרמיות במומרמותיות הומר ה המספר הומר. במומרמית המספרה הומר מהו במומרמית במומר המומר המספרת ה- ,וא n m, na mana ma ma manama na ma manama na manama ma manama ma 0.1 mama ma manama manamama manama manama na man<br>Nana mana ma ma manama S (see SYN), 2222222222222222 TCP SYN 2022 2022 2022 TCP .<br>An a dhanan ann ann ann an an an an an an a .<br>Interna a decenir contro control entre actual y al entre entre י<br>איזוייני יום המיני יום המינים המינים מינים המינים היה במותר המיני <sub>משח</sub>לות המינים ומינים ומינים היה היה המינים ה .<br>Personal de Personal

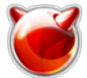

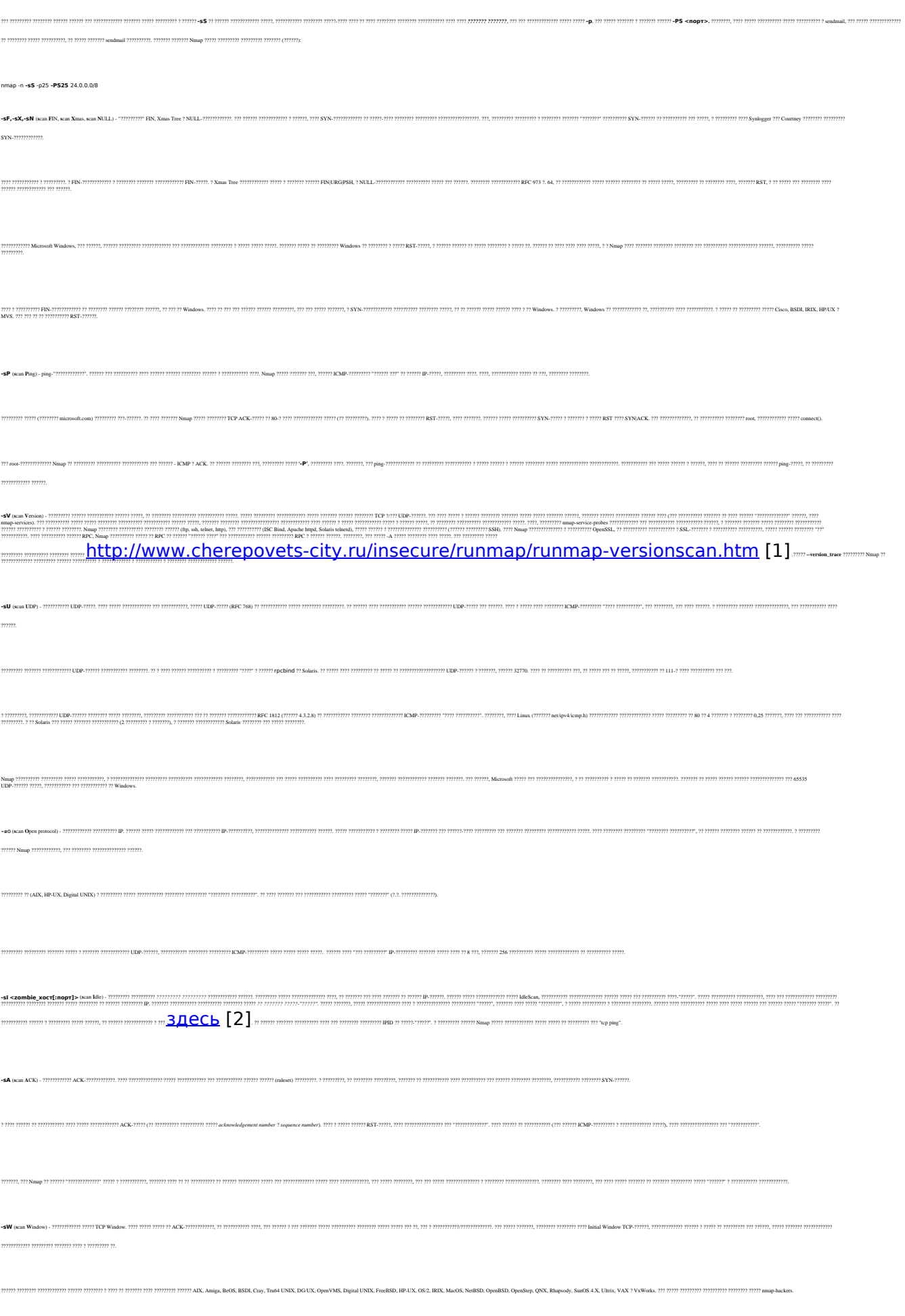

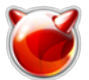

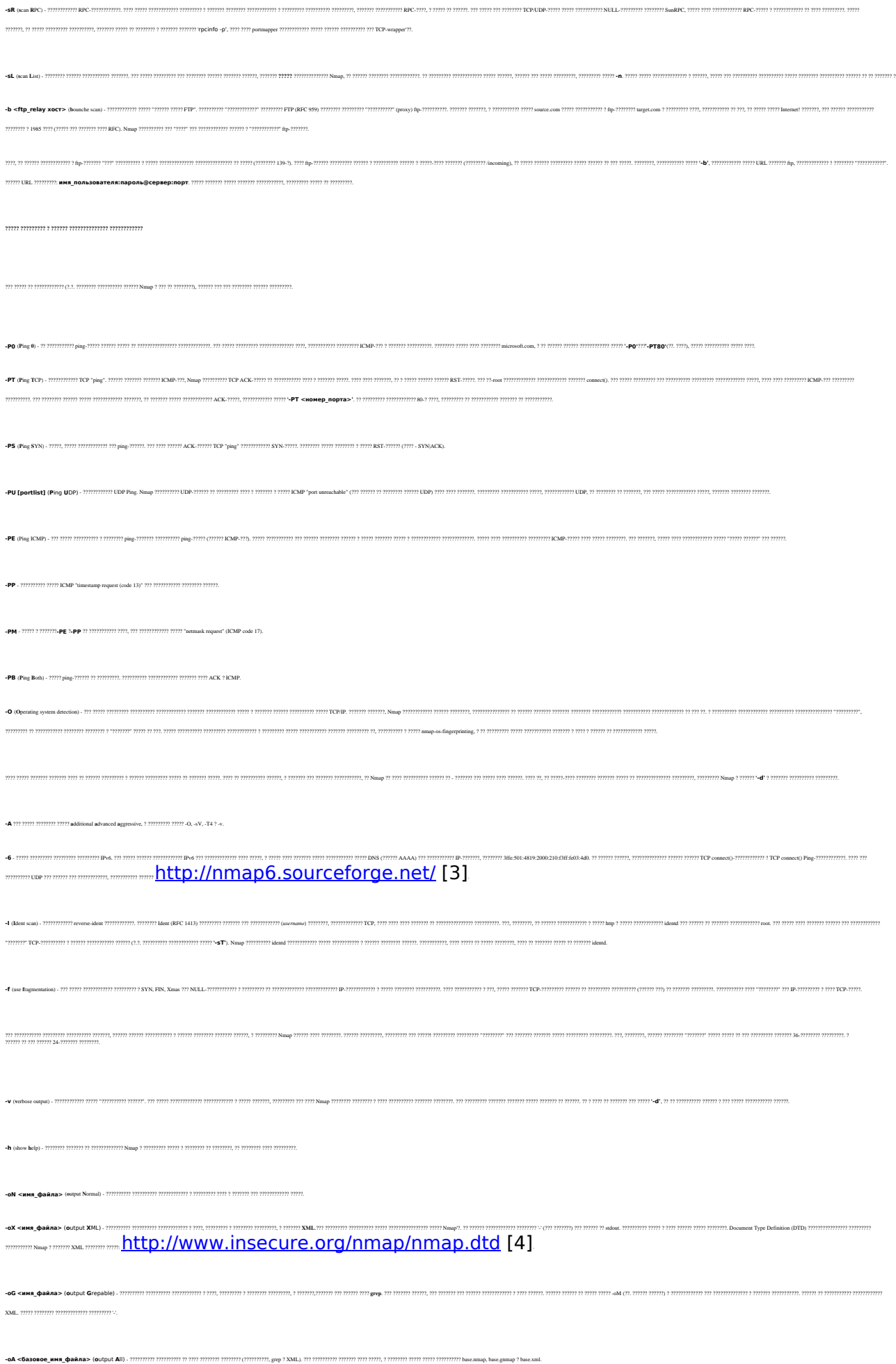

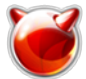

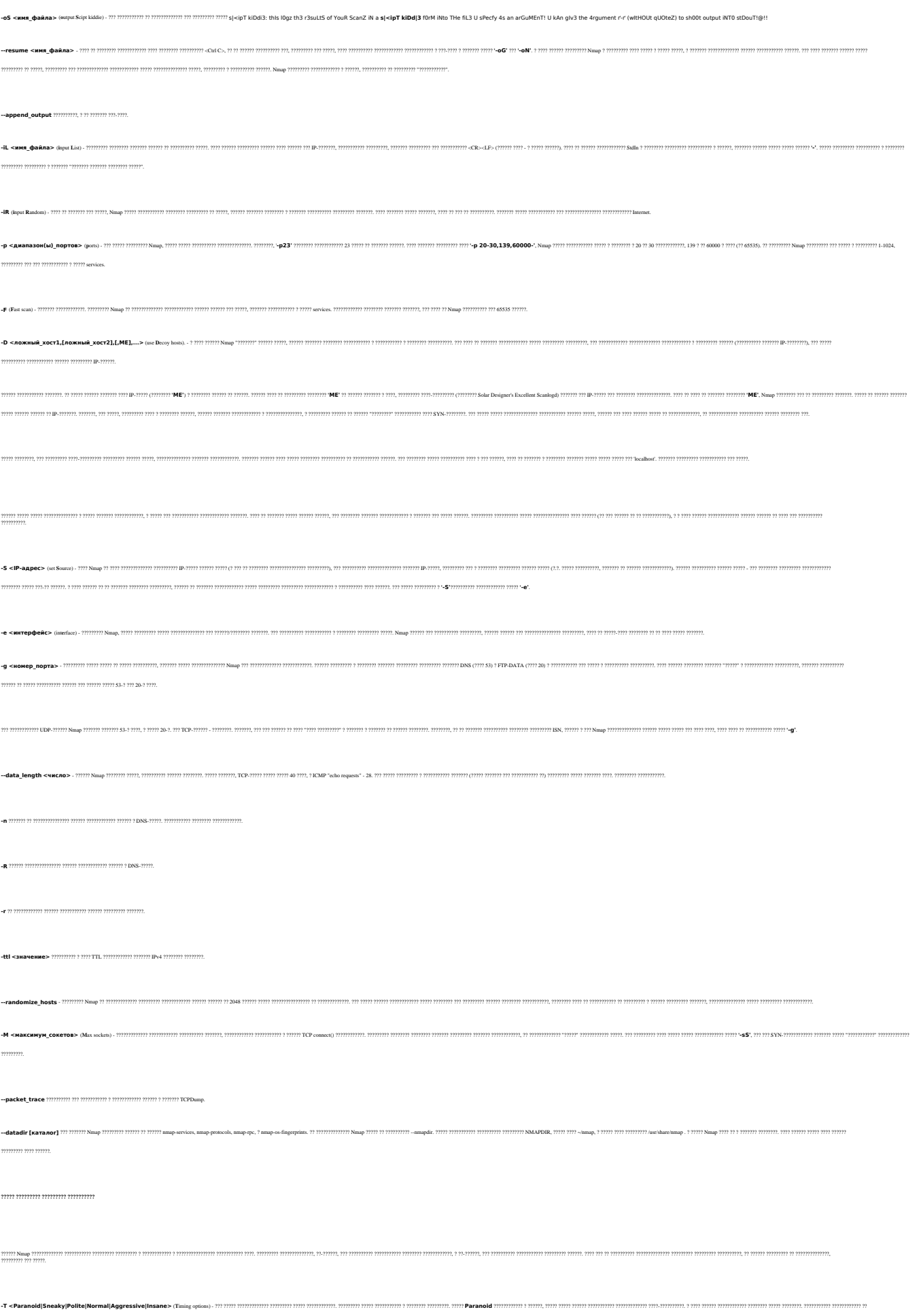

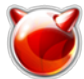

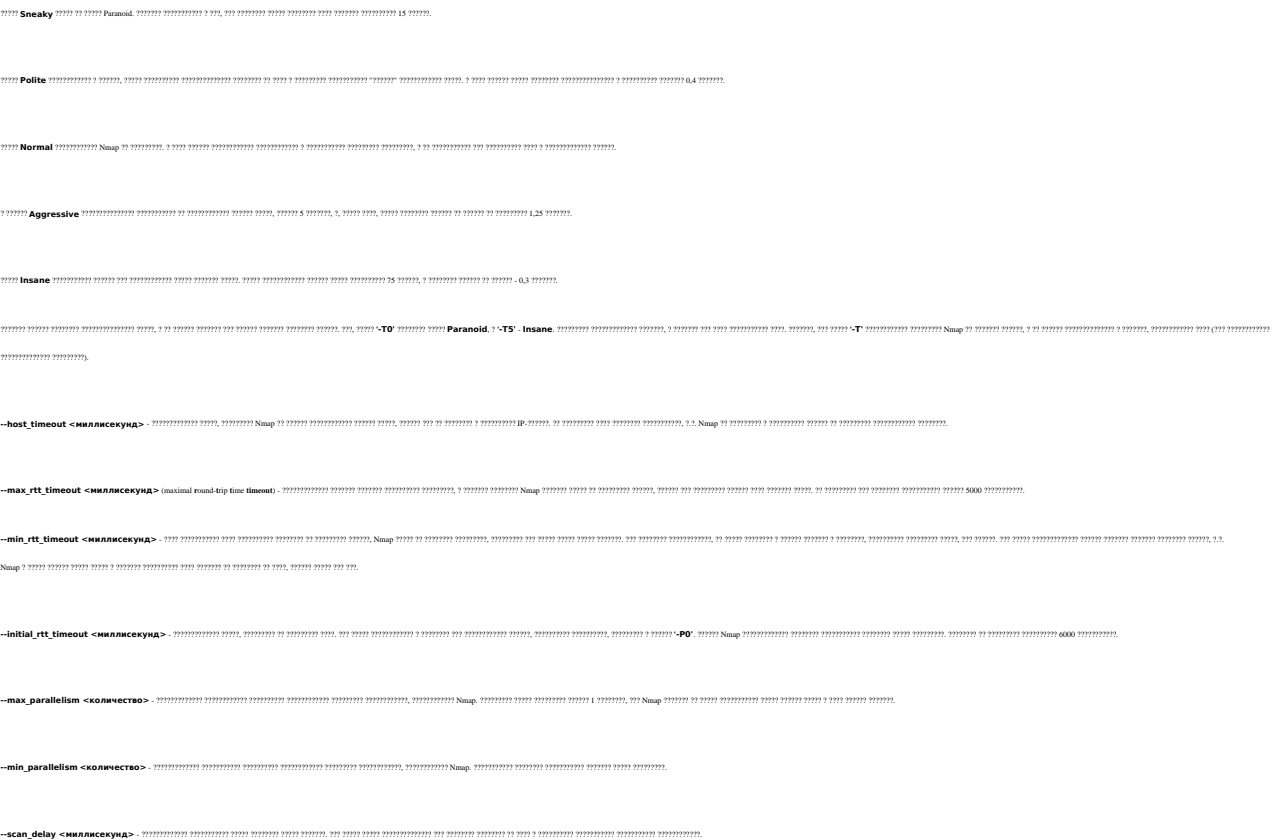

## ??????? ??????? ???????? ?????

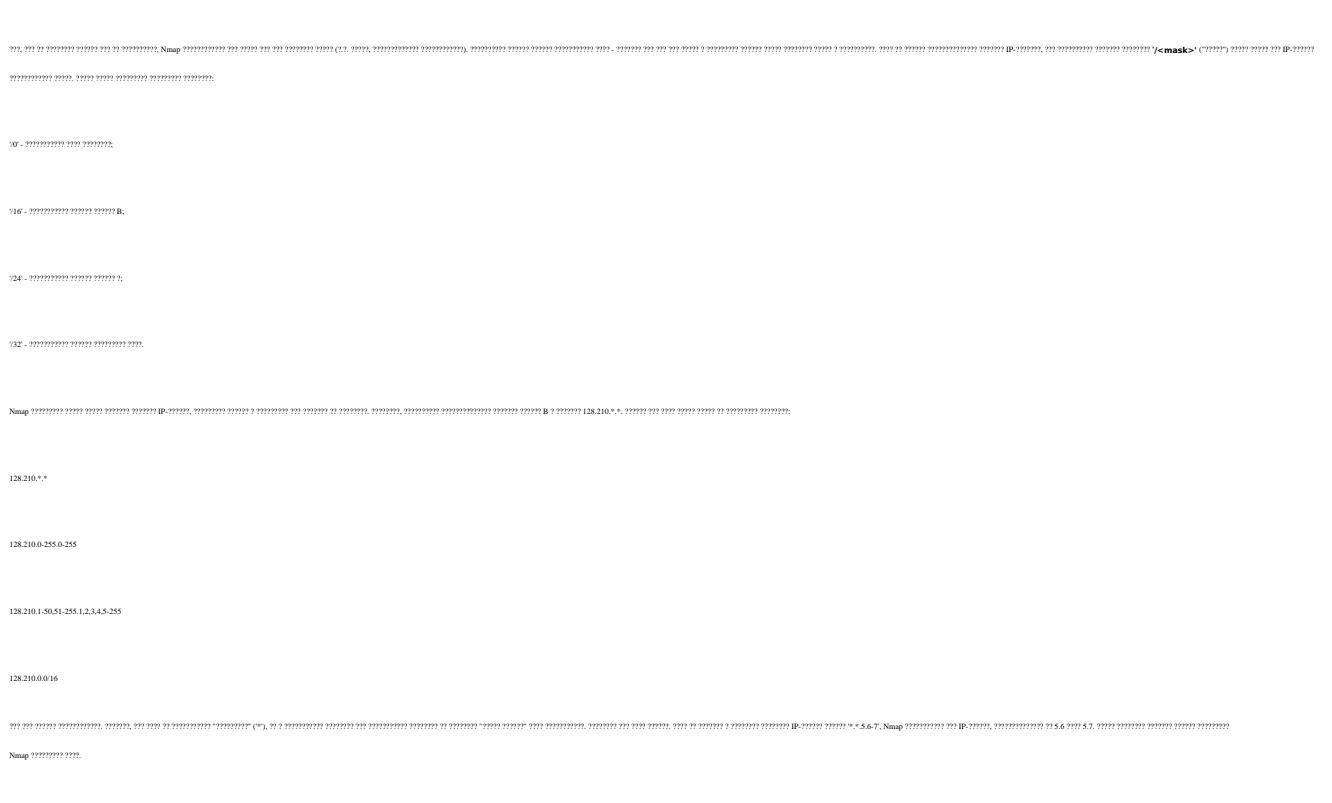

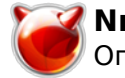

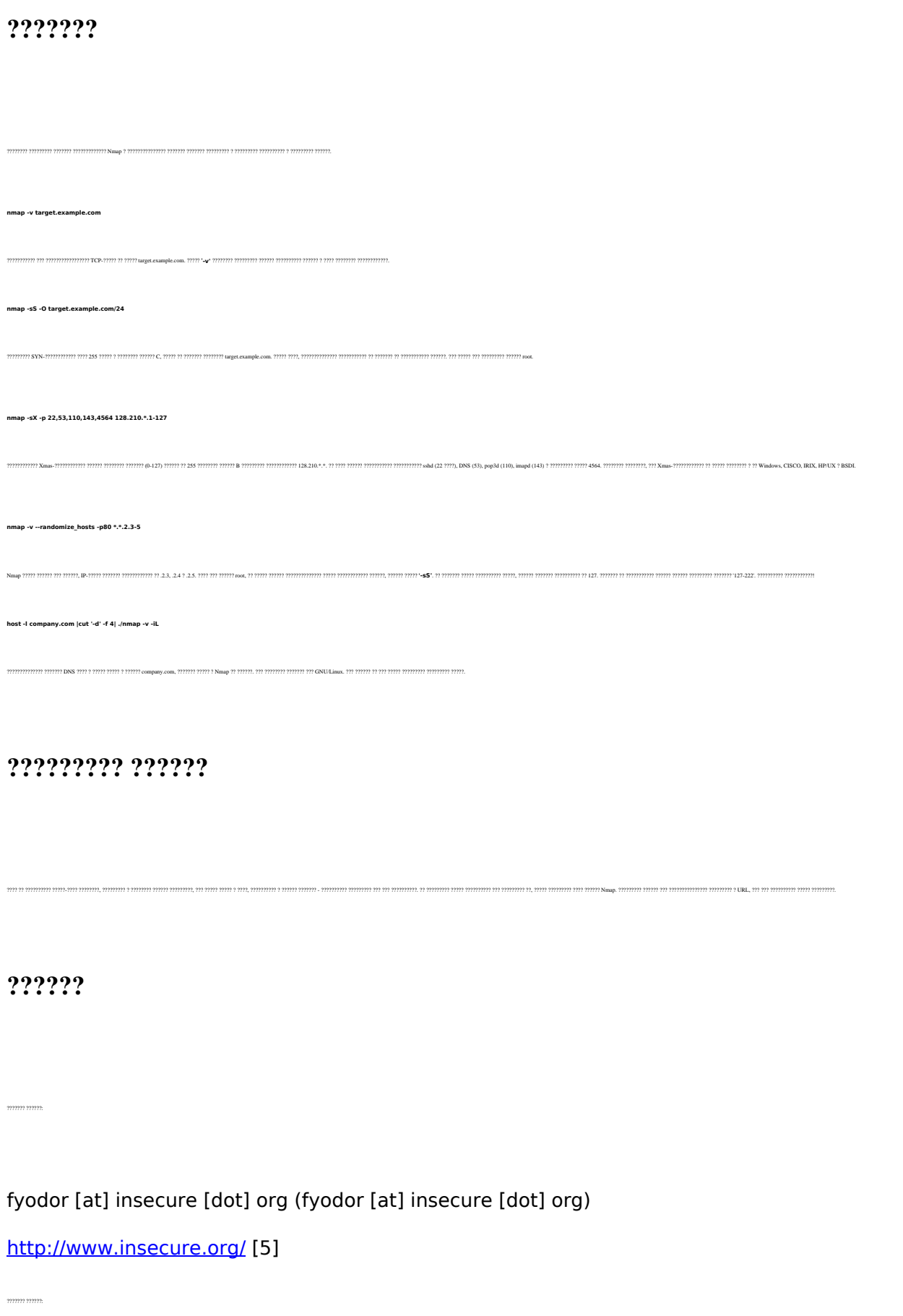

alex [at] cherepovets-city [dot] ru (alex [at] cherepovets-city [dot] ru)

<http://www.cherepovets-city.ru/insecure> [6]

## **???????????????**

.<br>Nmap ? RuNmap ?? ????? ????????????

<http://www.cherepovets-city.ru/insecure> [6]

<http://www.insecure.org/> [5]

**nmap** (??????? ??????) (c) 1997-2003 Fyodor

**runmap** (??????? ??????) (c) 1999-2003 ??????? ??????

?????????? **libcap** ???????????????? ????????? ? Nmap. ????????? ?????????? ?????: Van Jacobson, Craig Leres ? Steven McCanne, ???????????? ??????????? Lawrence Berkley ??????????????? ????????????, ??????, ??????????. ??????, ???????????????? ? Nmap, ????? ???? ??????????????. ???????? ??? ?????????? ????? ???????? ?? ?????? <ftp://ftp.ee.lbl.gov/libcap.tar.gz.> [7]

??? ????????? ???????? ?????????? ??????????? ????????????. ?? ?????? ???????? ?????????????? ?/??? ?????????????? ?? ? ???????????? ? ???????????? GNU General Public License, ?????????????? Free Software Foundation, ?????? 2. ???? ??? ?? ?????????? ?????? ????????, ?? (Insecure.Org) ?????? ??????????? ???? ???????????.

????????? ???????????? ??? ?????????????? ?????-???? ????????. ??????? ? ??????????? ??????????? ?? ??????:

alex [at] cherepovets-city [dot] ru (alex [at] cherepovets-city [dot] ru)

### **Источник (получено** *2025-05-09 22:19***):**

[http://muff.kiev.ua/content/nmap-network-mapper-utilita-dlya-skanirovaniya-i-issledovaniya-bezopas](http://muff.kiev.ua/content/nmap-network-mapper-utilita-dlya-skanirovaniya-i-issledovaniya-bezopasnosti-seti) [nosti-seti](http://muff.kiev.ua/content/nmap-network-mapper-utilita-dlya-skanirovaniya-i-issledovaniya-bezopasnosti-seti)

#### **Ссылки:**

- [1] http://www.cherepovets-city.ru/insecure/runmap/runmap-versionscan.htm
- [2] http://www.cherepovets-city.ru/insecure/runmap/runmap-idlescan.htm
- [3] http://nmap6.sourceforge.net/
- [4] http://www.insecure.org/nmap/nmap.dtd
- [5] http://www.insecure.org/
- [6] http://www.cherepovets-city.ru/insecure
- [7] ftp://ftp.ee.lbl.gov/libcap.tar.gz.